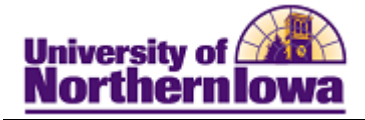

## **Add New Building**

**Purpose:** Access the **Building Table** to add a new building.

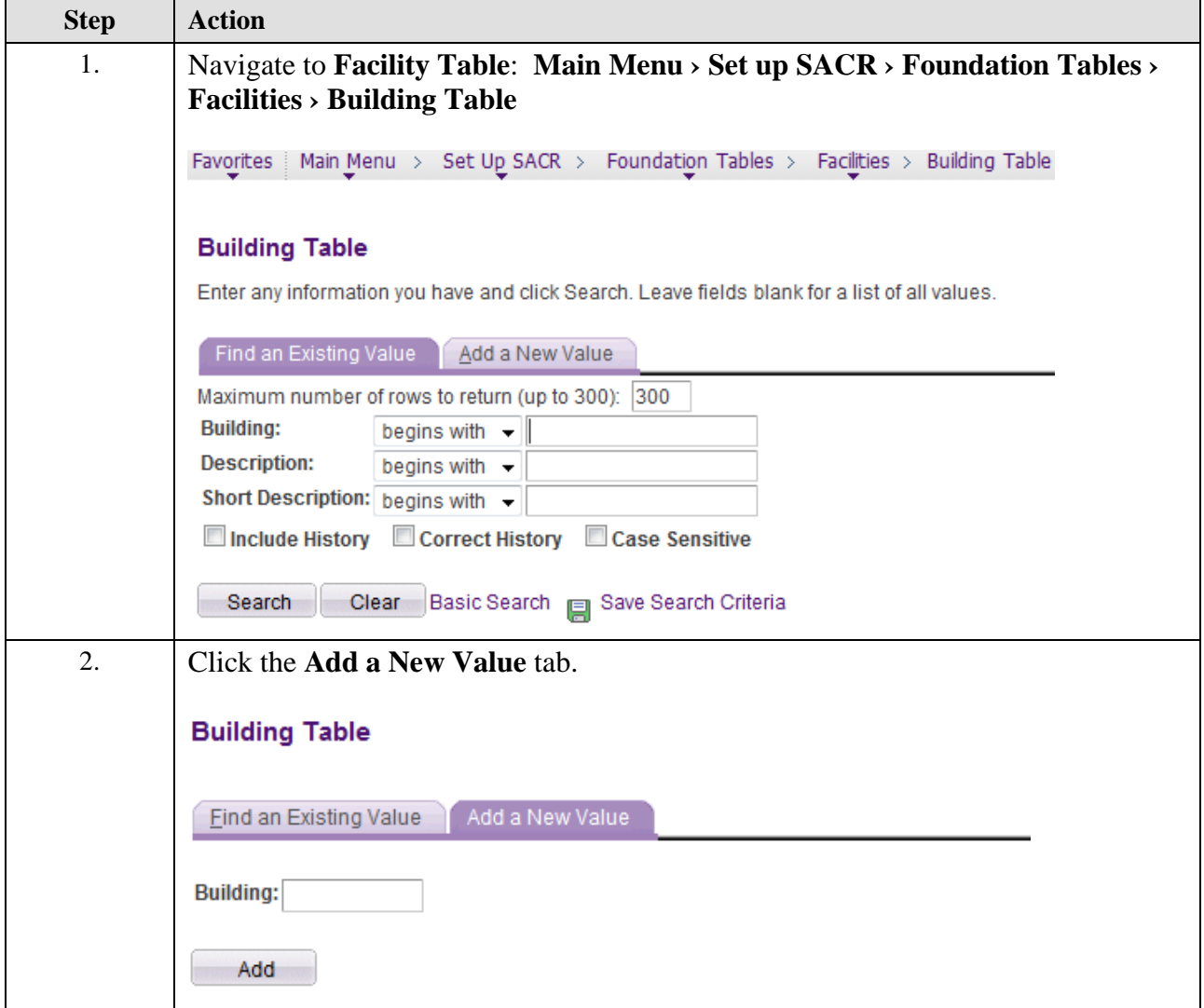

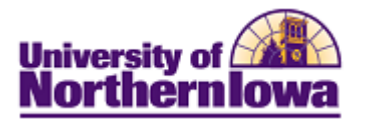

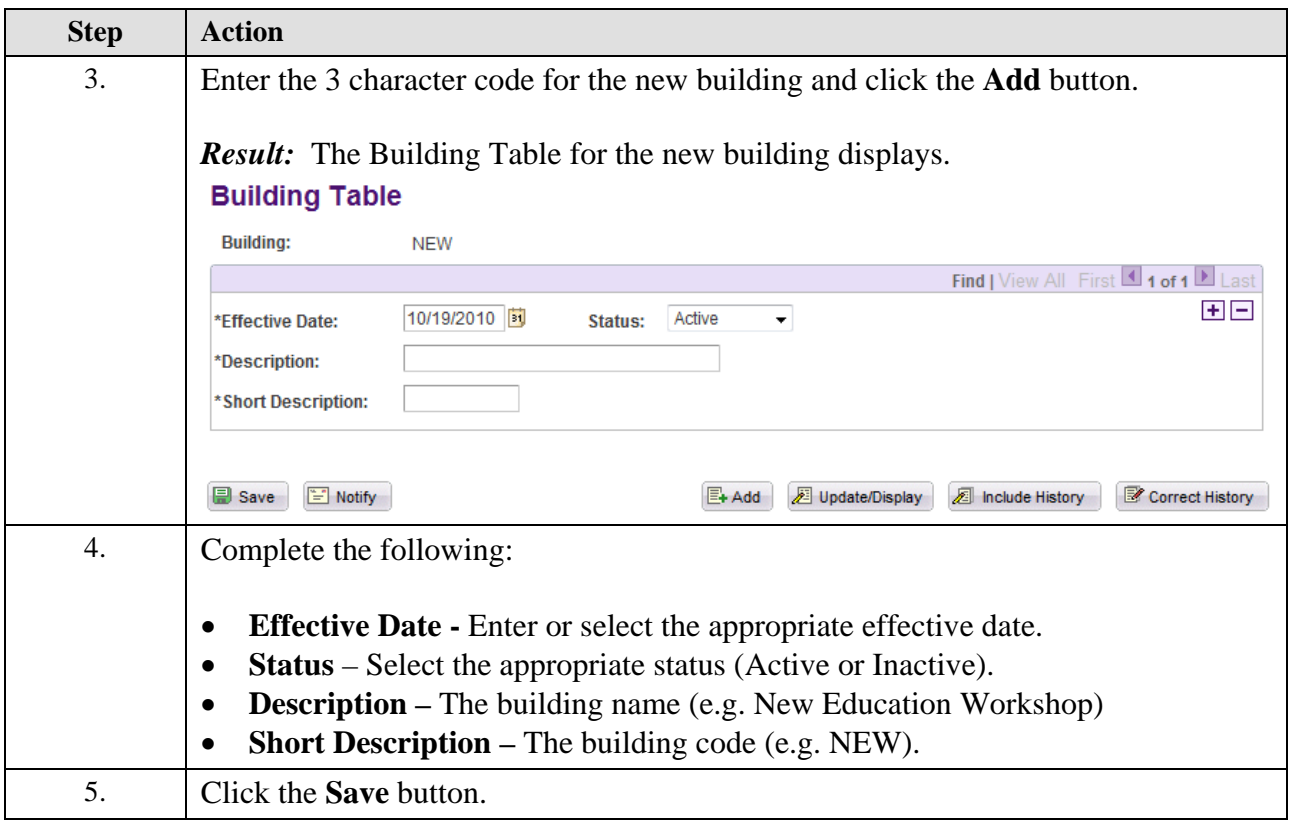